# **OS JOGOS NO COMPUTADOR**

### **"BABY JO IN GOING HOME"**

Dos vários jogos protagonizados por bebés ("Jack The Nipper" e "Brat"), "Baby Jo" é sem dúvida o mais infantil e inocente

Em suma um autêntico bebé.

Ao contrário dos seus congéneres. não bebe (bebidas alcoólicas), não fuma, não bate nos animais e nem sequer mete em sarilhos pais e vizinhos.

Tudo começa num agradável piquenique no campo. A família adora este tipo de convívio: o contacto com a natureza, o ar puro e muito espaço para vigiar os pequenos. É um serão agradável.

A partida é a confusão habitual, na pressa de evitar as longas filas na auto-estrada, despeja-se "tudo" no carro c arranca- -se aos cem quilómetros horarios - uma força de expressão, entenda-se.

Podia descrever-se esta cena como um Domingo igual a tantos outros, caso não tivesse acontecido um "pequeno" acidente. A pressa é tanta que a família deixou para trás não um... "tupperware", ou lixo no chão! Nada mais nada menos do que o jovem rebento, o BEBÉ!!!

Pobre criatura, entregue a si mesma, não lhe resta outra solução senão voltar a casa pelos próprios pés. Não perguntem como Baby Jo conseguiu decorar todo o percurso, porque isso já é outra história, que nada tem a ver com o jogo (pois...).

Felizmente, uma alma caridosa teve a ideia brilhante de espalhar pelo caminho algumas dicas (placas, personagens...). Este

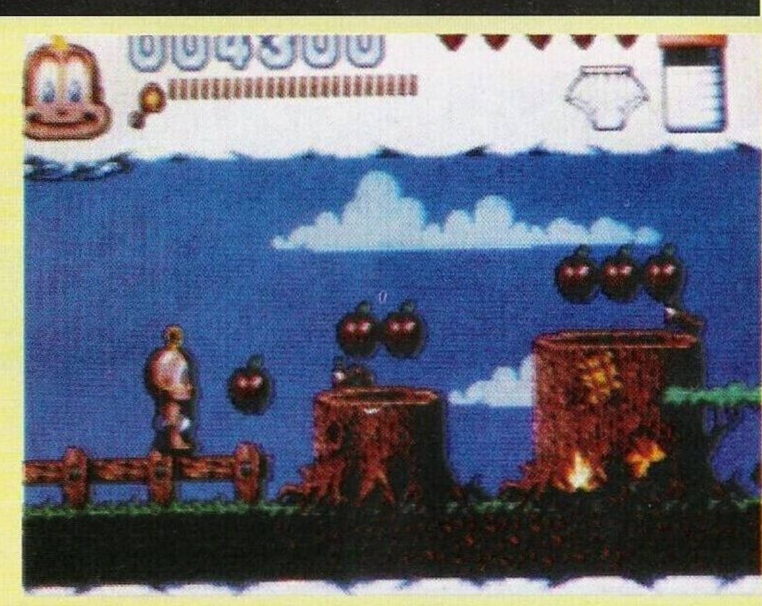

é o mote de "Baby Jo in going home" (possivelmente o prelúdio de vários episódios).

Antes de passarmos ao desenvolvimento do jogo, vejamos alguns aspectos técnicos. Os gráficos. dotados de cor abundante, são pequenos e simples, bem humorados e sempre acompanhados por efeitos sonoros. O pouco texto presente permite que este seja lido em quatro línguas distintas: inglês, francês, alemão e italiano.

Mas... "cadê" o português?

Depois desta difícil escolha segue-se o menu. Simples demais! É composto por apenas três opções: jogar, consultar a tabela de pontuação e, por último, introduzir os códigos de acesso aos níveis (pressupõe-se que o percurso esteja dividido cm áreas).

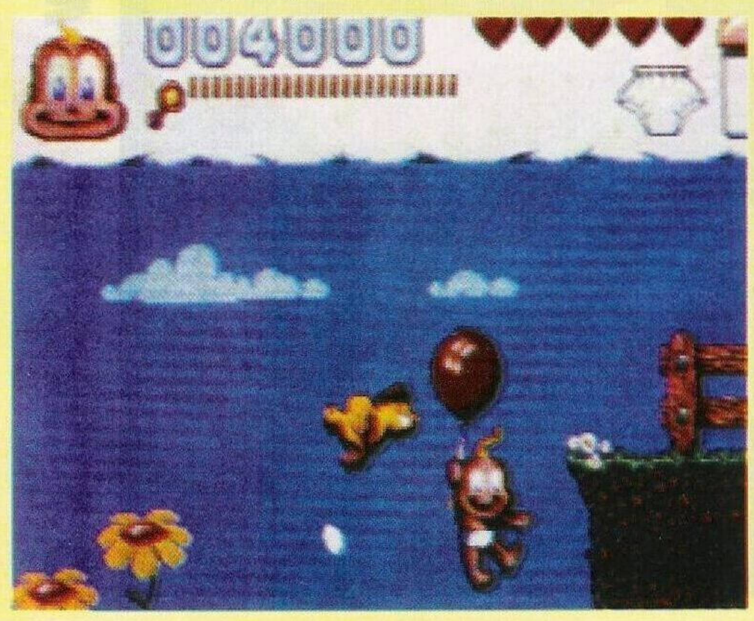

O jogo começa... É 100% acção do género de plataformas. Saltamos por cima dos obstáculos, desviamo-nos das criaturas hóstis, subimos para as plataformas, apanhamos objectos... o habitual, mas com a particularidade de ser apresentado numa forma original, um bebé na floresta tentando regressar a casa.

Durante a acção há que ter em conta três factorcs primários, ligados à sobrevivência de Baby Jo: energia (evitar contacto físico com as criaturas), fraldas c biberão. De tempos a tempos há necessidade de trocar a fralda (a antiga começa a ficar "suja") e reabastecer o biberão com leite.

Todo o ambiente é "verde", no interior da floresta há árvores, abelhas, comida (deixada pelos turistas), aranhas, cães...

Os objectos, para além das fraldas e do leite, também nos permitem recuperar vidas, energia, imunidade e disparar chocalhos (?). Enfim, "Baby Jo..." resume-se num clássico mas original jogo de plataformas, muito divertido mas um bocado difícil. A comprar por todos os apreciadores do género.

Nome: **"Baby Jo in going home"** Género: **Plataformas/Acção** Gráficos: **78%** Animação: **78%** Som: **79%** Originalidade: **85%** Jogabilidade: **79%** Total: **79%** Versões: **Amiga (por enquanto!)**

## **POKES**

#### **Spectrum:**

**"Inter Change" -** Códigos de acesso aos níveis mais avançados; RING. GRIM, NONE, FO-OD, ANEX, OPAL, BRIM, MAIM, ETCH

**"Buggy Gang"** -Premir em U,S e A para obter vidas ilimitadas.

**"Batty" -** Na tabela da pontuação escrever "URRA"

**"Last Mission" -** Carregar em E para jogar com vidas infinitas

**"Iron Soldier"** - Repetir <sup>o</sup> mesmo processo com as teclas G, AeD

#### **Commodore Amiga:**

**"Risky Worlds" -** Durante <sup>o</sup> jogo premir em Fl, F2 e F3 para obter respectivamente energia, dinheiro para adquirir armas c avançar um nível

**"Lotus Turbo Challenge II"** - Códigos de acesso aos percursos: TW1L1GHT, PEA SOUP, THE SKIDS, PEACHES, LIV-ERPOL, BAGLEY E BOW

**"Monty Phytons" -** Na tabela da pontuação escrever "SEM-PRINI" para continuar a jogar indefinidamente

**"PP Hammer"** - Códigos de acesso (cont): TJBAVHCF. AIU-WAGUE, UGGWSEEE. JFE-

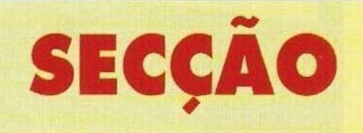

"No quadro profissional da preparação de interactivos para uma exposição cultural cm Espanha procuro entrar em contacto com autores de jogos para microcomputadores do tipo PC.

E com este pequeno anúncio metido por **Jean-Yves Blot** que iniciamos a Secção do Leitor desta semana.

Estão à espera do quê? É uma oportunidade única, é um alerta geral a todos os programadores de compatíveis PC. Para mais informações escrever para o endereço: **Apartamentos Santa Rita, N.° 31, Praia de Santa Rita, 2560 Torres Vedras** ou telefonar para o número **(061) 98 46 26.**

O Pedro Fcrnandes tem procurado por inúmeras casas comerciais cartuchos para o Commodore 64. mas em vão. Tal material deve ser inexistente em Portugal. Se algum leitor souber onde adquirir os cartuchos ou

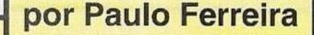

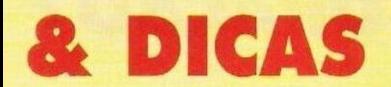

CUDWD, UEUCHCVD, BCR-BJ AJC, UBDDCWBB, JAADE-VTB, SVJEWTSA, WUGFS-BFW, STWFSRTW

**"Necronon" - F1** <sup>a</sup> F6 muda de armas e F7 incrementa as vidas

**"Never Ending Story <sup>2</sup>" -** Códigos de acesso, RBFDTSC, RXJTPOM, REVIPOMN

**"Rallye Cross Challenge" -** Premir F2 para avançar um nível **Atari ST:**

**"Windsurf Willy" -** Manobras a executar nos percursos (cont.) Vai-Powcryibe, Austrália=Poweryibe, Canárias=Wave, Escócia=Racing, Havai=Wave, Japão=Poweryibe, Bretanha=Poweryibe, Bermudas=Wavc

**"Sakaron" -** Códiaos de acesso; HANUKKAH, JOENK, GENCON, LUNKW1LL, OPAL, TROLL, VRANX

**"Dominator" -** Introduzir <sup>o</sup> nome "SHAFT" na tabela da pontuação para obter vidas infinitas

**"Back To The Future III" -** Códigos de acesso: ROTTEN CHEÀT, LOUSY CHEAT, LOW DOWN CHEAT

Desde já agradecemos aos prezados leitores **Luís Manuel**

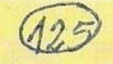

**Guerra, Pedro Narciso, Paulo Alves, Carlos Manuel e Nuno Mendes** pela prestável colaboração.

Podem escrever-nos para: **"Correio da Manhã", "Os Jogos no Computador",** Rua Mouzinho da Silveira, 27, 1200 Lisboa.

Finalizamos a secção com a continuação da solução do **"Kings Quest II".** Depois de termos cumprido todas as ordens anteriores, saímos da caverna e caminhamos dois ecrãs para a direita (para a floresta de kolyma).

A área circundante pertence ao domínio de uma pequena criatura que pode apoderar-se de todos os nossos objectos. Pouco mais adiante descobrimos uma casa construída numa árvore. Abrimos a porta e entramos.

Já no interior descemos as escadas virando de seguida para a direita. Nesta sala apenas nos interessa o baú e o pequeno caldeirão (com sopa).

Se por acidente encontrarmos alguma criatura (um anão) devemos sair da sala e voltar a entrar (o mesmo processo da feiticeira) as vezes necessárias, até o anão desaparecer.

Ao abrirmos o baú c ao examiná-lo (open chest, look in chest) encontramos uns brincos. Apanhamo-los (get earrings), fazendo o mesmo para o caldeirão de sopa (get soup).

Saímos da casa e caminhamos para oeste seguindo de sul (um ecrã de cada vez). À frente é a casa onde o capucinho vermelho vai entregar um cesto com comida. Aproximamo-mos e junto da caixa de correio abrimo-la para apanhar umas guloseimas (open mailbox, get goodies).

Momentos depois entramos na casa (open door), mas, se encontrarmos o lobo mau no lugar da avozinha repetimos o processo anterior, saímos e voltamos a entrar até a tal figura desaparecer.

No interior da casa e livres do lobo devemos aproximarmo-nos da cama bem junto da avó. Entregamos a sopa (give soup to lady) e em troca recebemos os objectos que se encontram debaixo da cama (look under bed, get cloak, get ring), recolhemos o anel e a capa c saímos da casa.

A fase seguinte é um pouco mais melindrosa. Caminhamos pelos ecrãs circundantes à casa até encontrarmos o Capuchinho Vermelho.

Junto dela entregamos o cesto com guloseimas (give goodies to girl) para receber um ramo de flores.

Regressamos à entrada da casa, mas não entramos. Em vez disso seguimos três ecrãs para a direita (perto da igreja).

Por esta semana é tudo. Na próxima edição regressaremos com mais material...

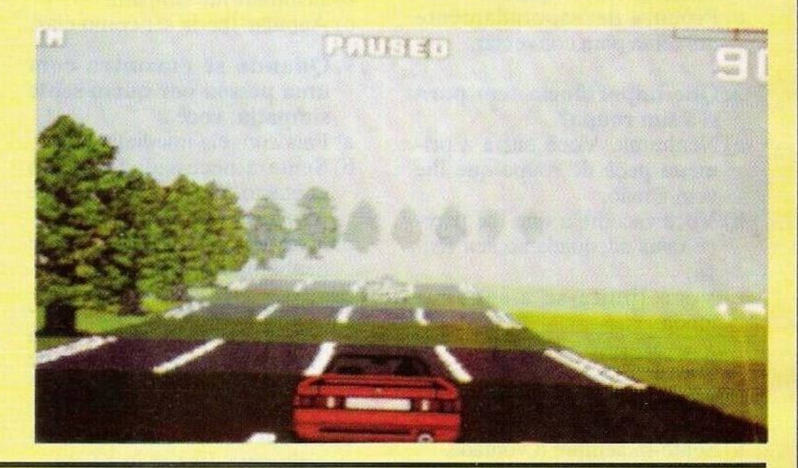

# **DO LEITOR**

estiver interessado em trocá-los por cassetes pode contactar o Pedro pelo telefone **(032) 62 21 73.** Quanto à tua questão do computador, visto a utilização basear-se fundamentalmente em jogos, o Amiga serve perfeitamente.

O prezado leitor **Luís Miguel** interessa-se por algo mais do que simples jogos de diversão sim, mas primeiro é preciso aprender a programar. Por esse mesmo motivo gostaria que algum leitor mais experiente indicasse livros (em português) à iniciação da linguagem informática para compatíveis PC's. Aproveitando a ocasião também está interessado no curso prático de programação "Input" da Editora Nova Cultural.

Para qualquer destes assuntos escrever para: **Luís Miguel Febra da Silva, Travessa Febra, N.° 3, Vale da Gunha, 2405 Maceira-Lis.**

Dos PC's passamos aos Spcctruns com o **Eurico Covas.** Este leitor lamenta a "desgraça" (digamos antes uma recaída vertiginosa) que tem sucedido ao bom Spectrum. Ainda há pouco anos era o rei dos micros, mas agora quase esquecido pelas firmas e utilizadores está condenado a desaparecer. É uma raça em extinção! (antes essa do que outras).

O Eurico, ao contrário de muitos leitores, nada pede mas oferece todos os seus conhecimentos de Basic e Código Máquina, entre centenas de utilitários, a todos os interessados e possuidores do referido computador. Não deixem o Spectrum ser exterminado pelos PC's, Amigas e tantos outros! Contactem o Eurico através da morada: **Rua Alexandre Herculano, N.° 57, r/c frente, Candal, 4400 Vila Nova de Gaia.**

Ainda sob o domínio do Spec-

trum publicamos o anúncio da **"World Soft".** Esta associação dedica-se total e exclusivamente à troca e comercialização de programas. Preferencialmente os da autoria portuguesa. Garantem resposta a todas as cartas (esperemos que cumpram o prometido!).

Os interessados podem contactar a "World Soft" pelo endereço: **Tiago Soeiro, Rua São Sebastião, 34 r/c, Porto Salvo, 2780 Oeiras.**

Já que falámos de quase todos os sistemas existentes, resta o MSX. O **Sérgio Sousa,** à semelhança do leitor anterior, também lamenta a recaída deste sistema (haverá algum em ascensão?).

Embora ultrapassado, os poucos jogos de que dispõe (dando particular atenção aos da "Konami") são fenomenais.

O melhor modo e, talvez o único, de valorizar os MSX é elaborar uma rede de trocas onde os possuidores estejam em permanente contacto.

Além de estar interessado em

trocar jogos pretende difundir alguns "demos" (programas de demonstração) totalmente programados por ele em conjunto com um amigo. Os possuidores do MSX podem (e devem) escrever para o Sérgio Sousa, residente na **Rua Dr. Manuel Trindade, Lote 15-2.° Dto, 8800 Tavira.**

Finalizamos a secção do leitor desta edição com uma sugestão gentilmente enviada pelo leitor Sérgio, dirigida aos autores do "Chikki Static"; "Porque não tentam seguir o exemplo de muitas firmas independentes (com poucos recursos!) e vender o jogo, não em casas comerciais, mas apenas por correspondência?" O recado está dado. É uma hipótese a considerar, mas, se muitos utilizadores copiarem o programa, imaginem só o prejuízo!

E é tudo, são tantas as cartas que nem houve espaço para os clubes ou troca de "Software" por correspondência.

Paciência, fica para a próxima semana!